### Introdução à Análise de Dados

#### Juliana Cobre e Katiane Silva Conceição

Departamento de Matemática Aplicada e Estatística - SME

Instituto de Ciências Matemáticas e de Computação - ICMC

Universidade de São Paulo - USP

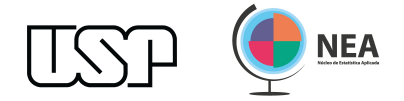

### Análise descritiva

O que é? Normalmente é a primeira análise feita depois de coletados os dados.

O que é? Normalmente é a primeira análise feita depois de coletados os dados.

#### Para que serve?

- ↑ conhecer as variáveis do conjunto de dados;
- conhecer o conjunto de dados como um todo;
- validar o conjunto de dados;
- verificar a existência de outliers;
- identificar possível associação entre variáveis;
- ↑ formular novas hipóteses.

O que é? Normalmente é a primeira análise feita depois de coletados os dados.

#### Para que serve?

- ↑ conhecer as variáveis do conjunto de dados;
- conhecer o conjunto de dados como um todo;
- ↑ validar o conjunto de dados;
- <sup>ˆ</sup>I verificar a existência de outliers;
- identificar possível associação entre variáveis;
- ↑ formular novas hipóteses.

Como? Análise gráfica e medidas descritivas.

# População

O que é? É uma coleção completa de todos os elementos a serem estudados e que possuem certa característica em comum.

### Exemplos

- Brasileiros entre 16 e 25 anos:
- Peças produzidas em uma linha de produção de uma fábrica;
- <sup>ˆ</sup>I Usuários do sistema XYZ.

### Classificação da população

- População finita: indústrias situadas no Estado de São Paulo.
- População infinita: pressão atmosféricas ocorridas em diversos pontos do continente em determinado momento.

### Qual a característica que mais interessa de uma população?

- **Variável:** Qualquer característica de interesse associada aos elementos de uma população.
- Censo: É um conjunto de dados obtidos de todos os membros da população.
- Amostra: É um subconjunto finito de membros selecionados de uma população.

### Coleta de dados

- Os dados amostrais devem ser coletados de modo apropriado.
- Se os dados não são coletados de modo apropriado podem ser inúteis para análise estatística.
- <sup>ˆ</sup>I A coleta apropriada dos dados está relacionada diretamente aos objetivos do experimento e as conclusões que se deseja chegar.
- Existem diferentes técnicas de amostragem para coleta de dados.

Nota: A ética é um ponto importante na elaboração da coleta de dados.

### Técnicas de amostragem

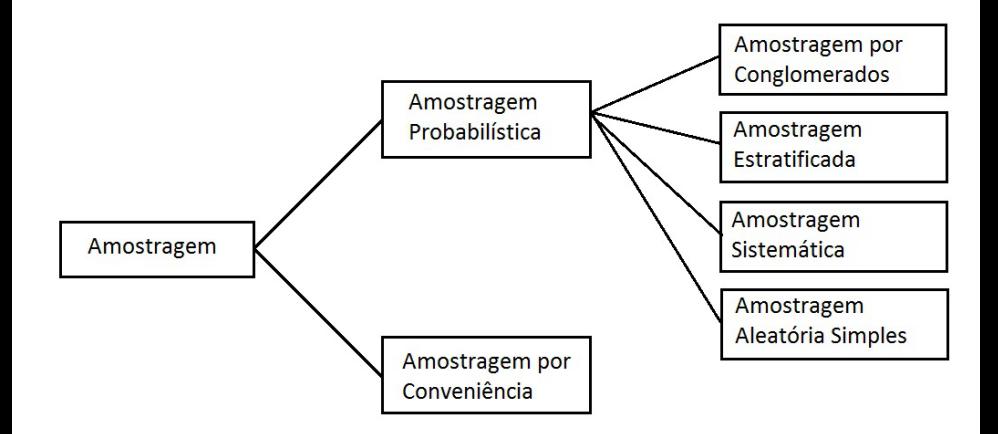

### Técnicas de amostragem

- Amostragem probabilística: Cada elemento da população tem uma chance conhecida de ser selecionado.
	- Amostragem por conglomerado: Divide-se a população em blocos (homogêneos) e amostram-se os blocos aleatoriamente e todos os indivíduos dentro do bloco são entrevistados.
	- Amostragem estratificada: Divide-se a população em grupo segundo algum estrato (pelo menos dois), amostram-se aleatoriamente indivíduos dentro de cada grupo.
	- Amostragem sistemática: Selecionar um elemento da população a cada k.
	- Amostragem aleatória simples: Cada indivíduo tem a mesma chance de ser amostrado.
- Amostragem por conveniência: Coletam-se elementos de fácil acesso ou de interesse para o estudo.

#### Classificação segundo à natureza

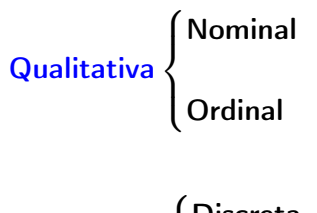

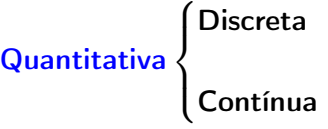

Introdução à Análise de Dados Juliana Cobre e Katiane Silva Conceição - NEA/ICMC/USP 8

- Variáveis qualitativas: Quando o resultado da observação é apresentado na forma de qualidade ou atributo. Exemplos: Sexo; religião; estado civil; setor de atividade econômica; porte de empresa; grau de escolaridade; etc.
	- Variável qualitativa nominal: Quando não existe qualquer ordenação para os resultados obtidos do processo de observação. Ex.: Sexo (feminino, masculino); setor de atividade econômica (industrial, comercial, serviços, etc).
	- Variável qualitativa ordinal: Quando existe uma certa ordenação (hierarquia) nos possíveis resultados das observações efetuadas. Ex.: porte de empresa (micro, pequena, média e grande); classe social (alta, média e baixa); grau de escolaridade (EF, EM, ES, PG).

- ↑ Variáveis quantitativas: Quando o resultado da observação é um número, decorrente de um processo de mensuração ou contagem. Exemplos: Número de empregados; salário mensal; faturamento anual; idade; peso; tamanho da família; etc.
	- Variável quantitativa discreta: Quando os resultados possíveis da observação formam um conjunto finito ou enumerável de números e que resultam, frequentemente, de uma contagem. Ex.: número de empregados (1, 2, 3, . . .); tamanho da família (1, 2, 3, . . .).
	- Variável quantitativa contínua: Quando os possíveis valores formam um intervalo ou uma união de intervalos de números reais e que resultam, normalmente, de uma mensuração. Ex.: Salário mensal; faturamento anual; altura; peso.

#### Observações

- **E** Variável CEP?
- ← Variável idade?
- Variáveis codificadas (rotuladas)?

#### Classificação segundo a forma de mensuração

- Escala nominal ou classificadora:
- Escala ordinal ou por posto;
- Escala intervalar:
- Escala de razão.

- **Escala nominal ou classificadora:** Quando os números ou outros símbolos são usados para identificar os grupos a que vários objetos pertencem, esses números ou símbolos constituem uma escala nominal ou classificadora. Ex.: Sexo (0- Masculino; 1- Feminino).
- Escala ordinal ou por posto: Como na escala nominal, a escala ordinal permite verificar semelhanças e diferenças entre grupos. Porém, pode ocorrer que os grupos de classificação não sejam apenas diferentes, mas também apresentem uma certa relação entre eles do tipo: Mais alto do que; mais preferível a; mais difícil do que; etc. Ex.: Classe social (alta, média, baixa).

- **Escala intervalar:** Quando a escala tem todas as características de uma escala ordinal, e quando, além disso, se conhecem as distâncias entre dois números quaisquer da escala, então consegue-se uma mensuração consideravelmente mais forte que a ordinal. Em uma escala intervalar, o ponto zero e a unidade de medida são arbitrários. O ponto zero arbitrário significa que não existe o zero absoluto. Ex.: Temperatura (0◦C).
	- Observação: 0°C não significa ausência de calor; 40°C não é duas vezes mais quente que 20◦C.

**Escala de razão:** Quando uma escala tem todas as características de uma escala de intervalos e, além disso, tem um verdadeiro ponto zero como origem, é chamada de escalas de razão. Em uma escala de razões, a razão de dois pontos quaisquer da escala é independente da unidade de mensuração. Ex.: Distância de translado; Medição da estatura de um indivíduo.

Observação: 6 km é o dobro de 3 km.

# Medidas de posição

- Média aritmética
- Média ponderada.
- Média geométrica.
- Média harmônica.
- Mediana.
- Moda.
- ← Ponto médio.
- Separatrizes (ou quantis: quartis; decis; centis ou percentis).

Medidas de tendência central ou de centro: indicam de alguma forma o centro ou o valor típico do conjunto de dados.

- <sup>ˆ</sup>I Média
- Mediana.
- Moda.
- Ponto médio.

### Medidas de posição: Média

Média aritmética (ou média): A média aritmética ou simplesmente  $midia(\bar{x})$  é a medida de centro encontrada pela soma de todos os valores do conjunto de dados dividido pelo número que representa a quantidade total de valores (ou tamanho do conjunto de dados).

Assim, se temos n observações da variável X, representados por  $x_1, x_2, \ldots, x_n$ , então a **média** é calculada por

$$
\bar{x}=\frac{x_1+x_2+\ldots+x_n}{n}=\frac{\sum_{i=1}^n x_i}{n}.
$$

Nota: Tem a desvantagem de sofrer a influência de valores extremos. No R: mean()

Média geométrica: A média geométrica  $(\bar{x}_g)$  de um conjunto de números positivos é a medida de centro que é obtida com o produto de todos os membros do conjunto elevado ao inverso do número de valores. Assim

$$
\bar{x}_g = \left\{ \prod_{i=1}^n x_i \right\}^{1/n} = \sqrt[n]{\prod_{i=1}^n x_i},
$$

Nota: Adequada quando trabalhamos com taxas.

#### No R: geometric.mean(), pacote: psych

Exemplo (Crescimento proporcional) Suponha que um investimento de US\$ 100 acarreta em um lucro de 180, 210 e 300 seguindo os anos, então o crescimento é 80%, 16,67% e 42,86% para cada ano respectivamente.

<sup>1</sup> Usando a média aritmética, calculamos a média do crescimento:

$$
\frac{1,80+1,1667+1,4286}{3} = 1,4651.
$$

Se começarmos o investimento com US\$ 100 e tivermos um crescimento de 46,51% cada ano, o resultado é US\$ 314,48 e não 300. Ou seja, a média aritmética não corresponde aos valores de crescimento em cada ano.

# Medidas de posição: Média geométrica

<sup>1</sup> Em vez disso, podemos usar a média geométrica. Uma taxa de crescimento de 80% corresponde a multiplicar por 1,80 e assim por diante. Então, pegamos a média geométrica de 1,80, 1,1667 e 1,4286. Dessa forma, usando a média geométrica calculamos a média do crescimento:

$$
\sqrt[3]{1,80\times1,1667\times1,4286}=1,4423.
$$

A "média" do crescimento por ano é 44,23%. Se nós começarmos com US\$ 100 e pegarmos o número acrescido de 44,23% cada ano, o resultado é US\$ 300.

Mediana: A mediana (Md) é a medida de centro que divide o conjunto de dados ordenados (o rol, crescente ou decrescente) em duas partes iguais, ou seja, 50% dos dados antecedem o seu valor e 50% dos dados sucedem o seu valor.

Nota: É uma medida de tendência central resistente, porque não se altera muito devido à presença de valores extremos.

No R: median()

Mediana: A mediana (Md) é a medida de centro que divide o conjunto de dados ordenados (o rol, crescente ou decrescente) em duas partes iguais, ou seja, 50% dos dados antecedem o seu valor e 50% dos dados sucedem o seu valor. Assim

$$
Md = \begin{cases} \frac{x_{(n/2)} + x_{(n/2+1)}}{2}, & \text{se } n \text{ é par} \\ x_{([n/2]+1)}, & \text{se } n \text{ é ímpar} \end{cases}.
$$

Nota: É uma medida de tendência central resistente, porque não se altera muito devido à presença de valores extremos.

No R: median()

Moda: A moda (Mo) é o valor mais frequente no conjunto de dados.

Nota: Um conjunto de dados pode ter uma moda (unimodal), duas modas (bimodal), mais de duas modas (mutimodal) ou nenhuma moda (amodal).

Quantil: O quantil de ordem p ou o p-quantil  $(q(p))$ ,  $0 < p < 1$ , é uma medida tal que 100 $p\%$  das observações são menores do que  $q(p)$ . Assim

$$
q(p) = \begin{cases} \frac{x_{(np)} + x_{(np+1)}}{2}, & \text{se } np \text{ é inteiro} \\ x_{([np]+1)}, & \text{se } np \text{ não é inteiro} \end{cases}
$$

**Nota:** Alguns quantis têm nomes especiais: quartis ( $p = 25\%$ , 50%, 75%); decis  $(p = 0, 1, 0, 2, \ldots, 0, 9)$ ; percentis  $(p = 0, 01, 0, 02, \ldots, 0, 99)$ .

No R: quantile()

.

**Amplitude total ou amplitude:** A amplitude total  $(A)$  é a diferença entre o maior e o menor valor presentes em um conjunto de dados, ou seja,

 $A =$  Valor máximo – Valor mínimo

$$
= x_{(n)} - x_{(1)}.
$$

Nota: É muito sensível a valores extremos, pois se baseia apenas no intervalo de variação,  $(x_{min}, x_{max})$ , do conjunto de dados.

No R: range() e diff() ou max() e min()

### Medidas de dispersão: Variância

**Variância (amostral)**: A variância amostral ( $s^2$ ) é a soma dos quadrados dos desvios em relação à média amostral ( $Di = X_i - \hat{x}$ ) dividido por uma unidade a menos do número total de elementos da amostra (estimador não viciado). Assim

$$
s^{2} = \frac{\sum_{i=1}^{n} (x_{i} - \overline{x})^{2}}{n-1} = \frac{\sum_{i=1}^{n} x_{i}^{2} - n\overline{x}^{2}}{n-1},
$$

Nota1: Pode também ser dividido pelo número total de elementos (estimador viciado, superestimado ou subestimado).

Nota2: Difícil interpretação, pois sua unidade é a unidade dos dados ao quadrado. Ex.: cm<sup>2</sup>, h<sup>2</sup>, R\$<sup>2</sup>.

#### No R: var()

Desvio padrão (amostral): É a raiz quadrada da variância (s). Assim

$$
s = \sqrt{\frac{\sum_{i=1}^{n} (x_i - \overline{x})^2}{n-1}} = \sqrt{\frac{\sum_{i=1}^{n} x_i^2 - n\overline{x}^2}{n-1}},
$$

Nota1: É preferido à variância pois tem a mesma unidade dos dados.

Nota2: Também pode ser viciado ou não viciado dependendo do denominador.

No R: sd()

#### Variância e desvio padrão

- Só são iguais a zero se todos os valores observados são iguais.
- Maiores valores indicam maior variabilidade, dizemos que mais heterogêneo é o conjunto de dados.
- Sofrem influência de valores extremos.

# Medidas de dispersão: Observações

Distribuições em forma de sino: Regra empírica

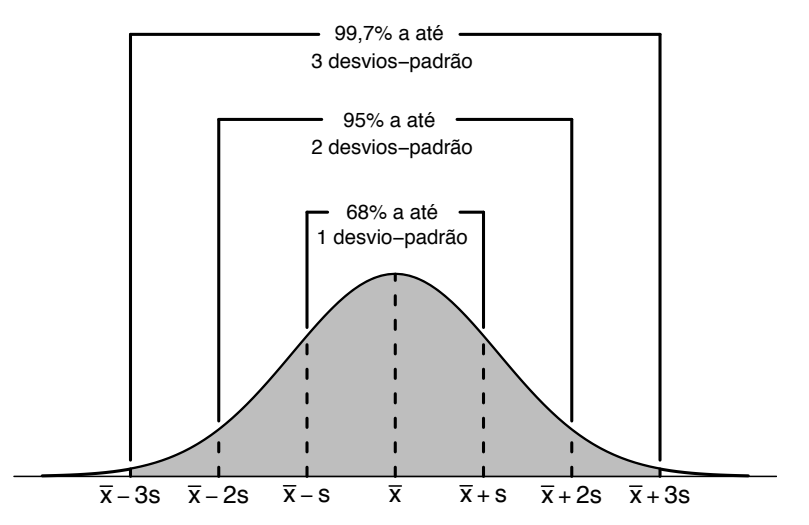

Coeficiente de variação de Pearson (ou dispersão relativa): o coeficiente de variação (CV) descreve o desvio padrão relativo à média (se esta for diferente de zero). Assim

$$
CV = \frac{s}{\overline{x}} \quad \text{ou} \quad CV = \frac{s}{\overline{x}} \times 100\%.
$$

Interpretação: Quanto maior o coeficiente de variação, maior é a variação (ou variabilidade) dos dados.

Nota: O CV é uma medida adimensional (sem unidade de medida). No R: sd()/mean()

## Representação gráfica

### Variáveis qualitativas

- Gráfico de barras.
- Gráfico de setores.

### Variáveis quantitativas

- Gráfico de barras.
- Gráfico de pontos.
- Gráfico de setores.
- Histograma.
- Gráfico de caixa (box plot).
- Gráfico de séries temporais (ou gráfico de linhas).
- Diagrama de dispersão.

# Representação gráfica: Gráfico de barras

- ↑ A escala vertical representa as frequências absolutas ou relativas.
- A escala horizontal identifica as diferentes categorias, classes ou observações dos dados.

Nota: Podemos inverter os eixos (frequências na horizontal e variável na vertical).

## Representação gráfica: Gráfico de barras

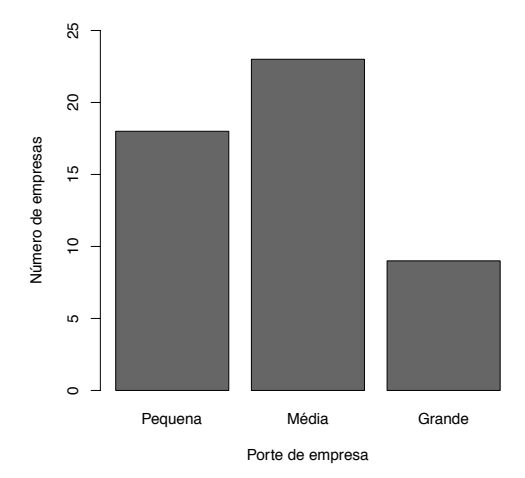
# Representação gráfica: Gráfico de barras

Exemplo: Número de acidentes diários em um determinado cruzamento na cidade de São Carlos em 2013.

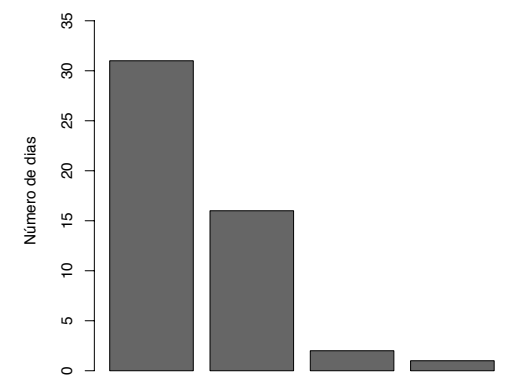

# Representação gráfica: Gráfico de barras

Exemplo: Número de empresas segundo o seu porte nas cidades de Rio Claro e Limeira em 2015.

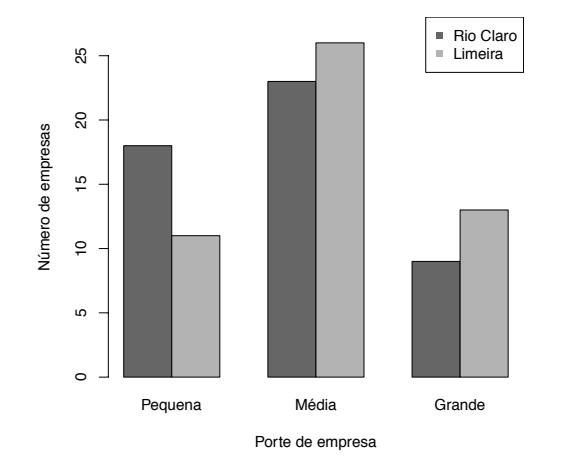

## Representação gráfica: Gráfico de pontos

### Gráfico de pontos

- $\div$  É um gráfico no qual cada valor é plotado como um ponto ao longo de uma escala de valores.
- Os pontos que representam valores iguais são empilhados.

Exemplo: Número de acidentes diários em um determinado cruzamento na cidade de São Carlos em 2013.

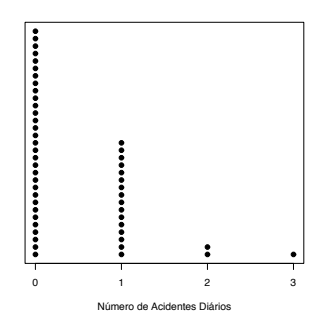

Introdução à Análise de Dados Juliana Cobre e Katiane Silva Conceição - NEA/ICMC/USP 37

Representação gráfica: Gráficos de setores

Gráficos de setores (ou pizza)

- $\triangleright$  É um gráfico que retrata dados qualitativos ou quantitativos discretos como setores de um círculo.
- ← Cada setor é proporcional à contagem de frequência para a categoria ou observação.

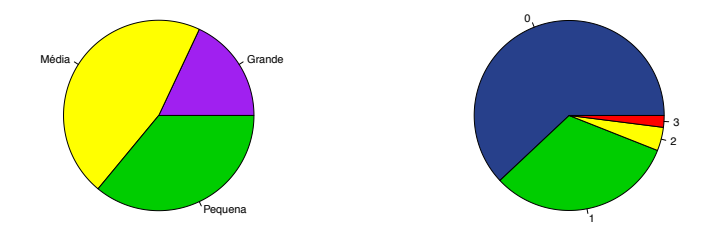

### Histograma

- $\div$  É uma versão gráfica da distribuição de frequência por classes.
- ↑ É um gráfico de barras adjacentes com bases iguais às amplitudes das classes e alturas iguais às densidades, sendo a densidade de cada classe dada por

$$
f_{d_i}=\frac{f_i^*}{A_{c_i}}, i=1,\ldots,k
$$

em que  $f_i^*$  é a frequência absoluta ou relativa da classe  $i$  e  $A_{c_i}$  é a amplitude da classe  $i =$ 

↑ Se as classes tiverem amplitude constante, as alturas das barras correspondem aos valores das frequências absolutas ou relativa.

### No R: hist()

#### Ilustração

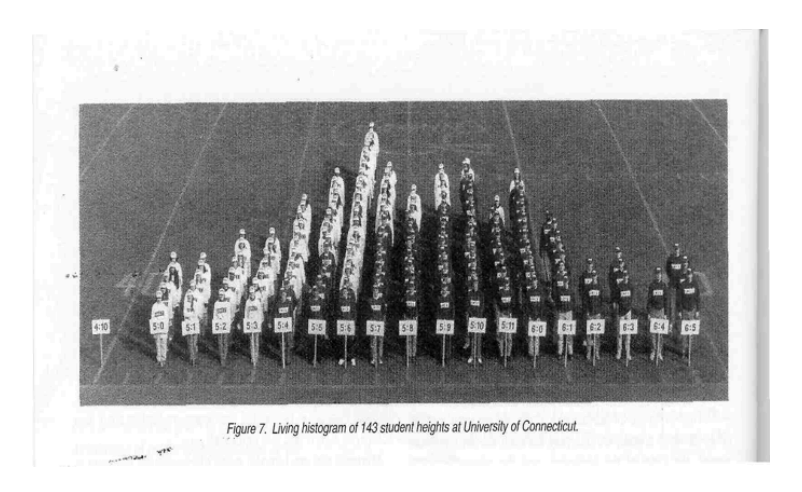

Exemplo: Histograma da quantidade de  $CO<sub>2</sub>$ .

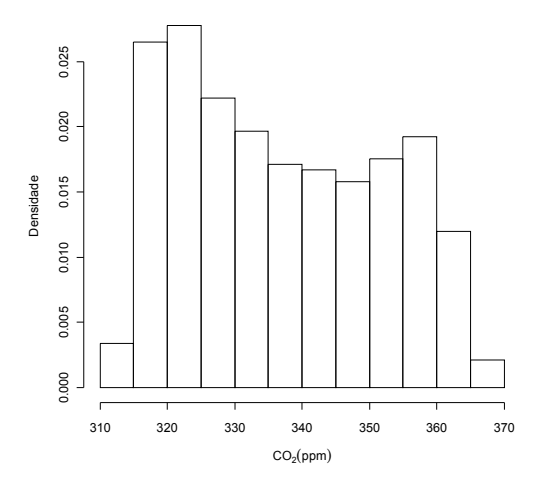

Exemplo: Histograma da quantidade de  $CO<sub>2</sub>$  com a densidade aproximada.

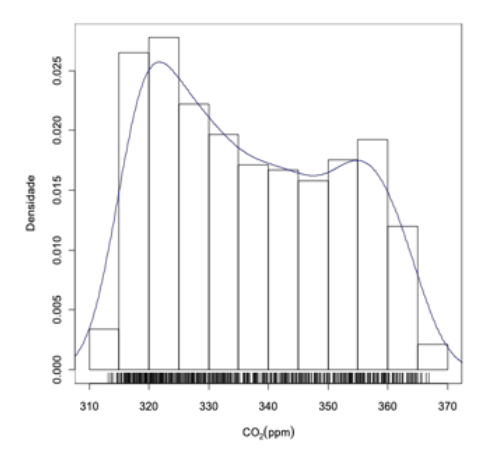

Exemplo: Diferentes números de classes (k).

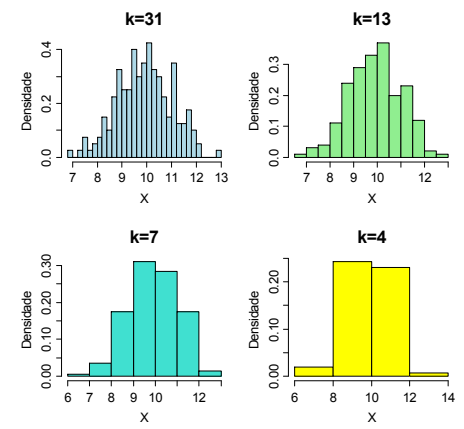

Observação: Na construção de um histograma, quanto maior for n (tamanho amostral), melhor.

Introdução à Análise de Dados Juliana Cobre e Katiane Silva Conceição - NEA/ICMC/USP 43

**Ilustração:**  $d_q = Q_3 - Q_1$  é a distância interquartílica.

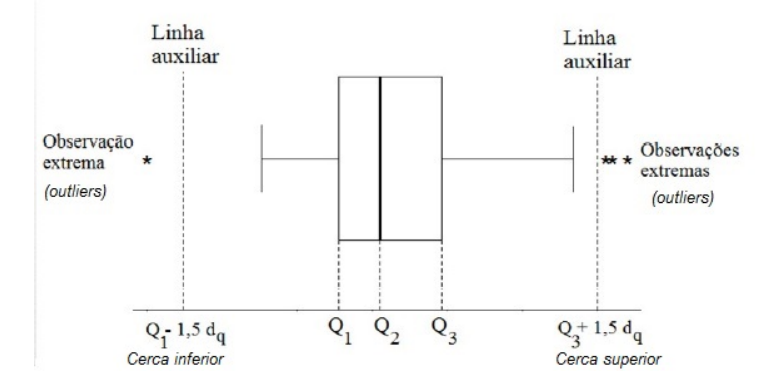

O que é possível observar em um gráfico de caixa?

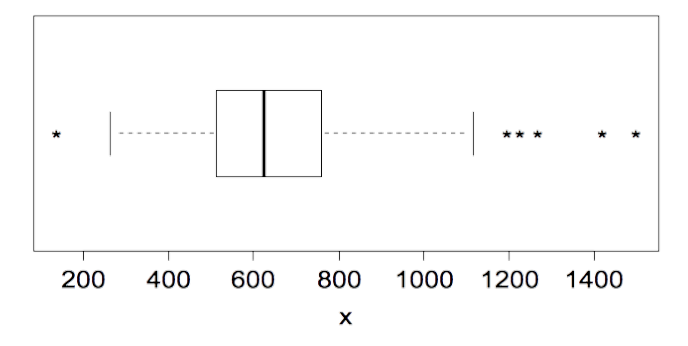

O que é possível observar em um gráfico de caixa?

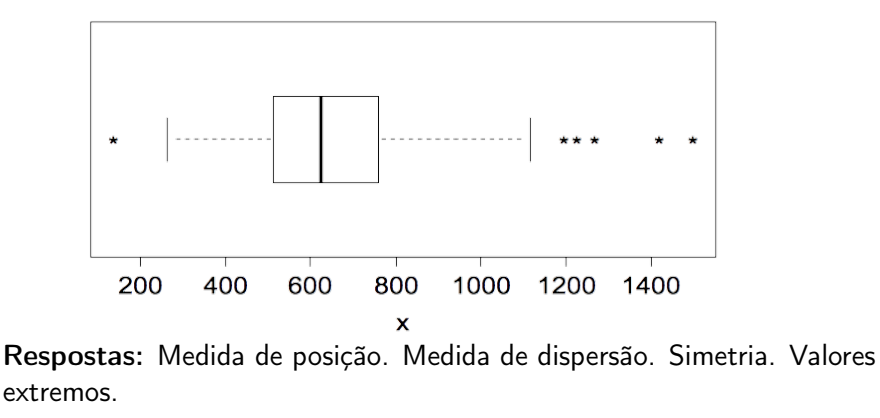

O que é possível observar em um gráfico de caixa?

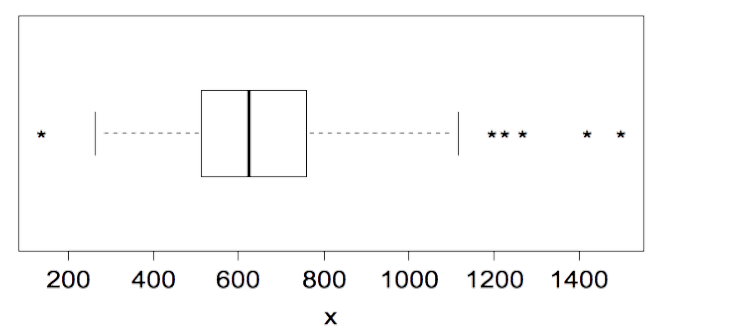

Respostas: Medida de posição. Medida de dispersão. Simetria. Valores extremos.

No R: boxplot()

Exercício: Descreva conjuntos de dados correspondentes a cada um dos gráficos.

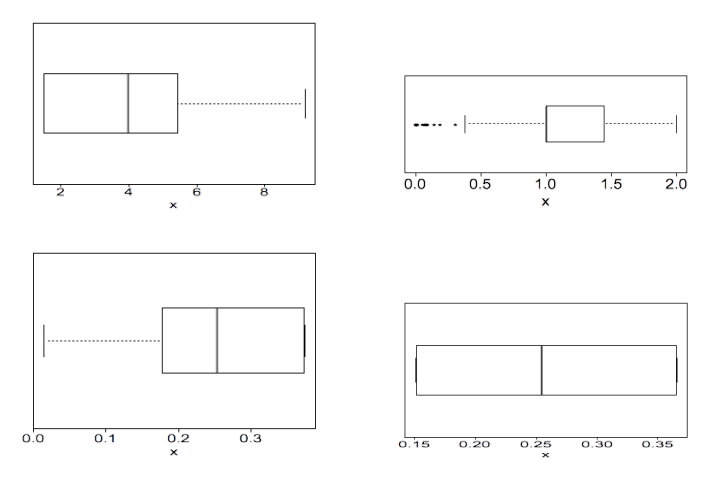

Introdução à Análise de Dados Juliana Cobre e Katiane Silva Conceição - NEA/ICMC/USP 46

Representação gráfica: Gráfico de séries temporais

Gráfico de séries temporais

- É um gráfico de dados de série temporal.
- São dados quantitativos que foram coletados em pontos diferentes no tempo.
- Um ponto é ligado a outro por um segmento de reta.

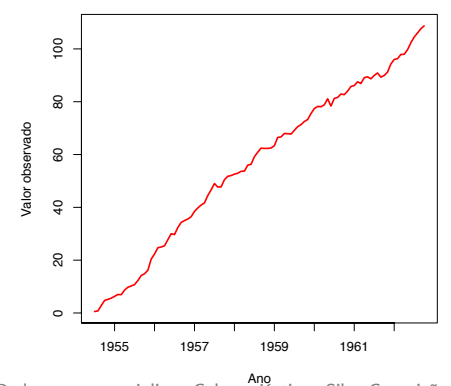

Introdução à Análise de Dados Juliana Cobre e Katiane Silva Conceição - NEA/ICMC/USP 47

## Representação gráfica: Gráfico de séries temporais

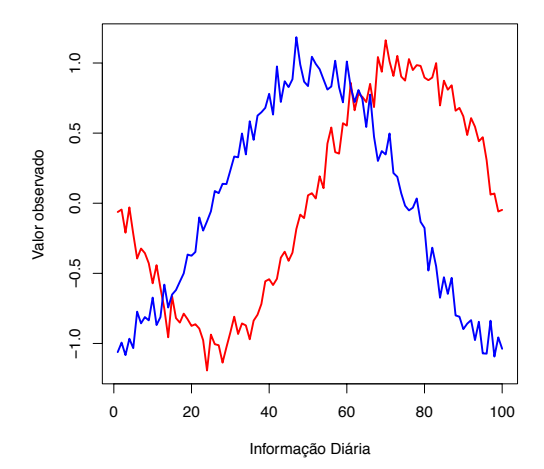

Objetivo: Verificar se os dados dão evidências que apóiem ou não uma hipótese (estatística).

Objetivo: Verificar se os dados dão evidências que apóiem ou não uma hipótese (estatística).

Exemplo: Um fabricante A afirma que para seu produto a resistência média à tração é de 145 kg, com desvio padrão de 12 kg. Um fabricante B produz um similar com 155 kg e desvio padrão 20 kg. Se um lote desse produto é selecionado e não conhecemos o fabricante, como decidir qual é o fabricante?

Objetivo: Verificar se os dados dão evidências que apóiem ou não uma hipótese (estatística).

Exemplo: Um fabricante A afirma que para seu produto a resistência média à tração é de 145 kg, com desvio padrão de 12 kg. Um fabricante B produz um similar com 155 kg e desvio padrão 20 kg. Se um lote desse produto é selecionado e não conhecemos o fabricante, como decidir qual é o fabricante?

<sup>ˆ</sup>I Suponha que uma amostra de 25 produtos é selecionada e testada, sendo sua média igual a  $\overline{x}$ .

Regra de decisão: Se  $\bar{x} \le 150$  decidimos que A é o produtor, caso contrário B.

.

Regra de decisão: Se  $\bar{x} \le 150$  decidimos que A é o produtor, caso contrário B.

 $\blacktriangleright$  Suponha que  $\bar{x} = 148$ . Então escolhemos

.

Regra de decisão: Se  $\bar{x} \le 150$  decidimos que A é o produtor, caso contrário B.

 $\blacktriangleright$  Suponha que  $\bar{x} = 148$ . Então escolhemos A.

**Regra de decisão:** Se  $\bar{x}$  <150 decidimos que A é o produtor, caso contrário B.

↑ Suponha que  $\overline{x} = 148$ . Então escolhemos A.

Perguntas: Podemos estar errados? Uma amostra de B pode ter média 148?

#### Hipóteses

 $H_0$  : Produtor é B, isto é,  $X \sim \mathcal{N}(155, 20^2)$ .  $H_1$  : Produtor é A, isto é,  $X \sim \mathcal{N}(145, 12^2)$ .

#### Hipóteses

 $H_0$  : Produtor é B, isto é,  $X \sim \mathcal{N}(155, 20^2)$ .  $H_1$  : Produtor é A, isto é,  $X \sim \mathcal{N}(145, 12^2)$ .

Tipos de erros

#### Hipóteses

 $H_0$  : Produtor é B, isto é,  $X \sim \mathcal{N}(155, 20^2)$ .  $H_1$  : Produtor é A, isto é,  $X \sim \mathcal{N}(145, 12^2)$ .

#### Tipos de erros

**Erro tipo I:** dizer que os produtos são de A quando na realidade são de B.

#### Hipóteses

 $H_0$  : Produtor é B, isto é,  $X \sim \mathcal{N}(155, 20^2)$ .  $H_1$  : Produtor é A, isto é,  $X \sim \mathcal{N}(145, 12^2)$ .

#### Tipos de erros

- **Erro tipo I:** dizer que os produtos são de A quando na realidade são de B.
- **Erro tipo II:** dizer que os produtos são de B quando na realidade são de A.

#### Hipóteses

 $H_0$  : Produtor é B, isto é,  $X \sim \mathcal{N}(155, 20^2)$ .  $H_1$  : Produtor é A, isto é,  $X \sim \mathcal{N}(145, 12^2)$ .

Tipos de erros

- Erro tipo I: dizer que os produtos são de A quando na realidade são de B.
- **Erro tipo II:** dizer que os produtos são de B quando na realidade são de A.

### De forma geral

- $\blacktriangleright$  Erro tipo I: rejeitar  $H_0$  quando  $H_0$  é verdadeira.
- **Erro tipo II:** não rejeitar  $H_0$  quando  $H_0$  é falsa.

Região crítica: região de rejeição de  $H_0$ ,

 $RC = \{y \in \mathbb{R} | y \le 150\}.$ 

Região crítica: região de rejeição de  $H_0$ ,

 $RC = \{y \in \mathbb{R} | y \le 150\}.$ 

 $\rightarrow P$ (Erro tipo I) =  $P(\overline{X} \in RC|H_0 \text{ é verdadeira})$ 

 $P(X \leq 150|X \sim \mathcal{N}(155, (20/k))$ √  $(\overline{25})^2$ )) = 10,56%.

Região crítica: região de rejeição de  $H_0$ ,

 $RC = \{v \in \mathbb{R} | v \le 150\}.$ 

 $\rightarrow P$ (Erro tipo I) =  $P(\overline{X} \in RC|H_0 \text{ é verdadeira})$  $P(X \leq 150|X \sim \mathcal{N}(155, (20/k))$ √  $(\overline{25})^2$ )) = 10,56%.

 $\rightarrow$  P(Erro tipo II) = P( $\overline{X}$  ∉ RC|H<sub>0</sub> é falsa)  $P(X > 150|X \sim \mathcal{N}(145, 12)$ √  $(25)^2$ ) = 1,88%.

Região crítica: região de rejeição de  $H_0$ ,

 $RC = \{v \in \mathbb{R} | v \le 150\}.$ 

 $\rightarrow P$ (Erro tipo I) =  $P(\overline{X} \in RC|H_0 \text{ é verdadeira})$ √

 $P(X \leq 150|X \sim \mathcal{N}(155, (20/k))$  $(\overline{25})^2$ )) = 10,56%.

**►** P(Erro tipo II) =  $P(\overline{X} \notin RC|H_0 \text{ é falsa})$  $P(X > 150|X \sim \mathcal{N}(145, 12)$ √  $(25)^2$ ) = 1,88%.

Nota:  $P(\text{Error } I) > P(\text{Error } I)$ .

Pergunta: E se mudarmos a RC?

Pergunta: E se mudarmos a RC?

Resposta: Mudamos os valores de  $\alpha$  e  $\beta$ .

Pergunta: E se mudarmos a RC?

Resposta: Mudamos os valores de  $\alpha$  e  $\beta$ .

**Procedimento:** Fixar um dos erros, por exemplo  $\alpha$ , e encontrar a regra de decisão que irá corresponder à  $P(\text{Error } |) = \alpha$ .

Pergunta: E se mudarmos a RC?

Resposta: Mudamos os valores de  $\alpha$  e  $\beta$ .

**Procedimento:** Fixar um dos erros, por exemplo  $\alpha$ , e encontrar a regra de decisão que irá corresponder à  $P(\text{Error } |) = \alpha$ .

**Exemplo:** No exemplo anterior considere  $\alpha = 5\%$  e obtenha RC.
Outra situação: Se os produtos não são fabricados por B, mas sabemos que os outro fabricantes produzem com resistência média menor do que 155.

- Outra situação: Se os produtos não são fabricados por B, mas sabemos que os outro fabricantes produzem com resistência média menor do que 155.
- $H_0$ : os produtos são de B ( $\mu = 155, \sigma = 20$ ).
- Outra situação: Se os produtos não são fabricados por B, mas sabemos que os outro fabricantes produzem com resistência média menor do que 155.
- $H_0$ : os produtos são de B ( $\mu = 155, \sigma = 20$ ). H<sub>1</sub>: os produtos não são de B ( $\mu$  < 155,  $\sigma$  desconhecido).

Função característica de operação (função CO) é definida por

 $\beta(\mu) = P$ ( não rejeitar  $|\mu\rangle$ 

Função característica de operação (função CO) é definida por

 $\beta(\mu) = P$ ( não rejeitar  $|\mu\rangle$ 

Função poder do teste é dada por

$$
\pi(\mu)=1-\beta(\mu),
$$

ou seja, é a probabilidade de rejeitar  $H_0$  como função de  $\mu$ .

Função característica de operação (função CO) é definida por

```
\beta(\mu) = P( não rejeitar |\mu\rangle
```
Função poder do teste é dada por

$$
\pi(\mu)=1-\beta(\mu),
$$

ou seja, é a probabilidade de rejeitar  $H_0$  como função de  $\mu$ .

Outra situação: Se não são fabricados por B, não sabemos por quem são fabricados.

Função característica de operação (função CO) é definida por

```
\beta(\mu) = P( não rejeitar |\mu|)
```
Função poder do teste é dada por

$$
\pi(\mu)=1-\beta(\mu),
$$

ou seja, é a probabilidade de rejeitar  $H_0$  como função de  $\mu$ .

Outra situação: Se não são fabricados por B, não sabemos por quem são fabricados.

 $H_0$ : os produtos são de B ( $\mu = 155, \sigma = 20$ ).

Função característica de operação (função CO) é definida por

```
\beta(\mu) = P( não rejeitar |\mu|)
```
Função poder do teste é dada por

$$
\pi(\mu)=1-\beta(\mu),
$$

ou seja, é a probabilidade de rejeitar  $H_0$  como função de  $\mu$ .

Outra situação: Se não são fabricados por B, não sabemos por quem são fabricados.

 $H_0$ : os produtos são de B ( $\mu = 155, \sigma = 20$ ). H<sub>1</sub>: os produtos não são de B ( $\mu$  e  $\sigma$  desconhecidos).

Passos para a construção de um teste de hipóteses

### Passos para a construção de um teste de hipóteses Passo 1: Fixe qual a hipótese  $H_0$  a ser testada e qual a hipótese alternativa.

Passo 1: Fixe qual a hipótese  $H_0$  a ser testada e qual a hipótese alternativa.

 $H_1$ : representa a questão a ser respondida, a teoria a ser testada (nova ideia, conjectura).

Passo 1: Fixe qual a hipótese  $H_0$  a ser testada e qual a hipótese alternativa.

 $H_1$ : representa a questão a ser respondida, a teoria a ser testada (nova ideia, conjectura).

 $H_0$  : anula ou se opõe a  $H_1$  (status quo) (hipótese que ser rejeitada conduza a um erro tipo I mais importante de ser evitado.

Passo 1: Fixe qual a hipótese  $H_0$  a ser testada e qual a hipótese alternativa.

 $H_1$ : representa a questão a ser respondida, a teoria a ser testada (nova ideia, conjectura).

 $H_0$  : anula ou se opõe a  $H_1$  (status quo) (hipótese que ser rejeitada conduza a um erro tipo I mais importante de ser evitado.

Conclusões possíveis:

Passo 1: Fixe qual a hipótese  $H_0$  a ser testada e qual a hipótese alternativa.

 $H_1$ : representa a questão a ser respondida, a teoria a ser testada (nova ideia, conjectura).

 $H_0$  : anula ou se opõe a  $H_1$  (status quo) (hipótese que ser rejeitada conduza a um erro tipo I mais importante de ser evitado.

Conclusões possíveis:

 $\rightarrow$  rejeitar  $H_0$  a favor de  $H_1$ , pois há evidências suficientes nos dados.

Passo 1: Fixe qual a hipótese  $H_0$  a ser testada e qual a hipótese alternativa.

 $H_1$ : representa a questão a ser respondida, a teoria a ser testada (nova ideia, conjectura).

 $H_0$  : anula ou se opõe a  $H_1$  (status quo) (hipótese que ser rejeitada conduza a um erro tipo I mais importante de ser evitado.

Conclusões possíveis:

 $\rightarrow$  rejeitar  $H_0$  a favor de  $H_1$ , pois há evidências suficientes nos dados.  $\rightarrow$  não rejeitar  $H_0$ , pois não há evidências suficientes.

Passo 1: Fixe qual a hipótese  $H_0$  a ser testada e qual a hipótese alternativa.

 $H_1$ : representa a questão a ser respondida, a teoria a ser testada (nova ideia, conjectura).

 $H_0$  : anula ou se opõe a  $H_1$  (status quo) (hipótese que ser rejeitada conduza a um erro tipo I mais importante de ser evitado.

Conclusões possíveis:

 $\rightarrow$  rejeitar  $H_0$  a favor de  $H_1$ , pois há evidências suficientes nos dados.  $\rightarrow$  não rejeitar  $H_0$ , pois não há evidências suficientes. Exemplo:

Passo 1: Fixe qual a hipótese  $H_0$  a ser testada e qual a hipótese alternativa.

 $H_1$ : representa a questão a ser respondida, a teoria a ser testada (nova ideia, conjectura).

 $H_0$  : anula ou se opõe a  $H_1$  (status quo) (hipótese que ser rejeitada conduza a um erro tipo I mais importante de ser evitado.

Conclusões possíveis:

 $\rightarrow$  rejeitar  $H_0$  a favor de  $H_1$ , pois há evidências suficientes nos dados.  $\rightarrow$  não rejeitar  $H_0$ , pois não há evidências suficientes.

#### Exemplo:

 $H_0$  o réu é inocente.

Passo 1: Fixe qual a hipótese  $H_0$  a ser testada e qual a hipótese alternativa.

 $H_1$ : representa a questão a ser respondida, a teoria a ser testada (nova ideia, conjectura).

 $H_0$  : anula ou se opõe a  $H_1$  (status quo) (hipótese que ser rejeitada conduza a um erro tipo I mais importante de ser evitado.

Conclusões possíveis:

 $\rightarrow$  rejeitar  $H_0$  a favor de  $H_1$ , pois há evidências suficientes nos dados.

 $\rightarrow$  não rejeitar  $H_0$ , pois não há evidências suficientes.

### Exemplo:

 $H_0$  o réu é inocente.

 $H_1$  o réu é culpado.

Passo 2: Usar teoria e informações para decidir qual estatística (estimador) usar para testar  $H_0$ .

Passo 2: Usar teoria e informações para decidir qual estatística (estimador) usar para testar  $H_0$ .

- <sup>ˆ</sup>I Teste paramétrico: assume distribuições para as variáveis aleatórias das hipóteses.
- ↑ Teste não paramétrico: não assume distribuições para as variáveis aleatórias das hipóteses.

Passo 2: Usar teoria e informações para decidir qual estatística (estimador) usar para testar  $H_0$ .

- <sup>ˆ</sup>I Teste paramétrico: assume distribuições para as variáveis aleatórias das hipóteses.
- ↑ Teste não paramétrico: não assume distribuições para as variáveis aleatórias das hipóteses.

Passo 3: Fixar  $\alpha$  e construir RC.

Passo 2: Usar teoria e informações para decidir qual estatística (estimador) usar para testar  $H_0$ .

- <sup>ˆ</sup>I Teste paramétrico: assume distribuições para as variáveis aleatórias das hipóteses.
- $\rightarrow$  Teste não paramétrico: não assume distribuições para as variáveis aleatórias das hipóteses.

Passo 3: Fixar  $\alpha$  e construir RC.

Passo 4: Usar a amostra para calcular a estatística do teste (estimativa).

Passo 2: Usar teoria e informações para decidir qual estatística (estimador) usar para testar  $H_0$ .

- <sup>ˆ</sup>I Teste paramétrico: assume distribuições para as variáveis aleatórias das hipóteses.
- $\rightarrow$  Teste não paramétrico: não assume distribuições para as variáveis aleatórias das hipóteses.

Passo 3: Fixar  $\alpha$  e construir RC.

Passo 4: Usar a amostra para calcular a estatística do teste (estimativa).

Passo 5: Rejeitar  $H_0$  se a estatística pertencer a RC, e não rejeitar, caso contrário.

Valor p: é o nível de significância mais baixo para o qual o valor observado (com base na amostra) é significante (valor mais baixo para o qual não rejeitamos  $H_0$ ).

Valor p: é o nível de significância mais baixo para o qual o valor observado (com base na amostra) é significante (valor mais baixo para o qual não rejeitamos  $H_0$ ).

### Escala de significância de Fisher

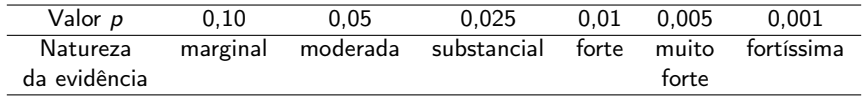

Valor p: é o nível de significância mais baixo para o qual o valor observado (com base na amostra) é significante (valor mais baixo para o qual não rejeitamos  $H_0$ ).

Escala de significância de Fisher

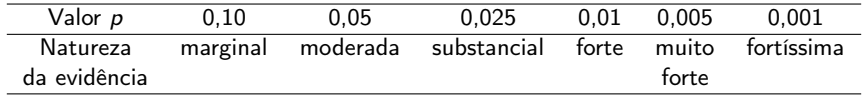

ATENCÃO: Grande número de amostras pode levar à rejeição da hipótese  $H_0$ .

### Teste paramétrico:

- Assume distribuições para as variáveis aleatórias das hipóteses.
- Requer um número menor de observações para atingir o poder de teste necessário.
- <sup>ˆ</sup>I Se a distribuição assumida não corresponder à realidade, os resultados/conclusões ficam comprometidos.

### Teste não paramétrico

- ↑ Não assume distribuições para as variáveis aleatórias das hipóteses.
- Requer um tamanho suficientemente grande de amostras.
- Não considera mais de uma covariável (outra informação observada) simultaneamente.

### Testes paramétricos

- <sup>ˆ</sup>I Teste normal
- Teste t
- Teste t pareado
- $\blacktriangleright$  Teste F
- $\blacktriangleright$  Teste  $\chi^2$
- ANOVA

### Testes não paramétricos

- <sup>ˆ</sup>I Teste de Wilcoxon
- <sup>ˆ</sup>I Teste de Wilcoxon pareado
- ↑ Teste de Mann-Whitney
- <sup>ˆ</sup>I Teste de Kruskal-Wallis
- <sup>ˆ</sup>I Teste dos sinais
- <sup>ˆ</sup>I Teste de aderência